**SEE Electrical Crack Activation Code Free (Final 2022)**

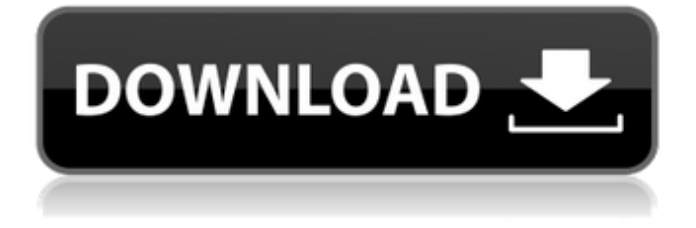

-The program includes 64 medium-size icon libraries and several drawing and formatting tools. -You can create, connect and manage almost any type of equipment and devices, including cktgens and OLE objects (graph charts, pictures or WordPad documents). -The program offers a detailed description of the elements in the wire library, including objects and colors. -When the element is moved, the program recalculates the wire length and a wire can be selected and marked. -It shows you a real picture of the equipment on the screen. -Import and export of EPS, EMF and AI

objects can be performed. -It has a data base with inet links that allows you to type directly into the drawing from web sites such as www.Compunix.com. -You can change the properties of the wire connecting two components, if it is a cable or wire. -You can collapse or close a box or other drawing component by clicking directly on the empty area. -On the right side, you can see a panel for importing images from your computer. -There is a listing of available drawing objects in the working area. -Add text boxes for logic symbols and user items. -You can move a whole text box by selecting the objects and clicking the mouse button. -You can change the font size and color, add or remove a line and change the text color. -You can insert any word you want to the text box. -There are several options for numbering and labeling text objects and symbols. -A Font menu allows you to choose any font. -You can add Hyperlinks. You can choose the target of the hyperlink, add a new target or copy a hyperlink. -You can rotate a symbol or moving it around the working area. -A panel of wire materials can be added for manual wire editing. -Highlights in the code wires show you the length of the route. -You can select the route and click on the press button to highlight all the wires that connect the equipment. -You can select the route and click

on the connect button to create the selected equipment. -You can take the link to the route or "Disconnect" the route. -You can join two linked elements. -You can re-align a link to another line. -You can remove the line from the working area. -You can clear the wire list.

**SEE Electrical Crack + Free For Windows**

- Showing and hiding or double-clicking elements in the working table displays the information for that item in the property sheet for that element. - See description for information on how to change the view direction. - Shows if an element is a link. A

link can be unlinked by double-clicking on it in the working table. - Shows if an element is a reusable block. A reusable block can be automatically reused by pressing the "Reuse Block" button in the elements selection panel. - Shows if an element is a part. Parts can be inserted with a double-click in the working table. - Shows if an element is a terminal. A terminal can be linked to the circuit diagram using a terminal manager. - Shows if an element is a wire. Clicking on a wire without having an open working tab will open the proper tab to edit that wire. Clicking on the wire will open a new working tab. - Shows if an element is a resistor. A resistor can be linked to

the circuit diagram using a resistor manager. - Shows if an element is a capacitor. A capacitor can be linked to the circuit diagram using a capacitor manager. - Shows if an element is an inductor. An inductor can be linked to the circuit diagram using an inductor manager. - Shows if an element is a diode. A diode can be linked to the circuit diagram using a diode manager. - Shows if an element is a zener. A zener can be linked to the circuit diagram using a zener manager. - Shows if an element is a transistor. A transistor can be linked to the circuit diagram using a transistor manager. - Shows if an element is a current meter. A current meter can be linked to the circuit

diagram using a current meter manager. - Shows if an element is a voltage meter. A voltage meter can be linked to the circuit diagram using a voltage meter manager. - Shows if an element is a fan. A fan can be linked to the circuit diagram using a fan manager. - Shows if an element is a heat exchanger. A heat exchanger can be linked to the circuit diagram using a heat exchanger manager. - Shows if an element is a motor. A motor can be linked to the circuit diagram using a motor manager. - Shows if an element is an actuator. An actuator can be linked to the circuit diagram using an actuator manager. - Shows if an 09e8f5149f

\* Use symbols to create schematics and project documentation of your own design projects \* You can show electrical symbols and circuit elements \* You can insert diodes, transistors, elements, or circuits \* Edit items and other graphics \* Create all types of layouts for your electrical designs \* Create a project with multiple sections \* You can also share your documents easily with friends and relatives Sort of an old school ascii-art of a cyborg/robot (Voltron show from the 80's). I started this piece over a year ago but I wasn't happy with the finished product and kept it on my

computer. I started it again tonight and I'm happy with the results! :) Hopefully will add some other characters. This is the other side of me. I never talked about it on here before but I was bullied when I was younger. I used to get bullied really badly. In high school in particular people would taunt me and I would be sure to not do anything to them. This also happened in year 9 and a bit into year 10. I've changed my approach to bullying over the years now. I no longer taunt anyone about it. I just say 'Hi' or go about my business. Now it's just a funny anecdote when someone gets all excited over something that was meant to not be taken seriously. I used to be a little sad that I used to

bully people like that. Now I'm glad I said something and stopped it. If I'd have behaved as some people do it would have ended in serious consequences. Bullying in my opinion is cruel. It's like stabbing someone in the back. You might hurt them for a second but in the end that person is much worse for the experience. Used to be a good term but I now believe that it shouldn't be used anymore as it is kind of discouraging to people with personal issues who may not understand what people mean when they say 'AD' (All Done). There's currently a campaign to boycott the term 'AD' and to use 'DG' (Done Good) instead. ( 9/29/2012 02:42:34 PM) For fun, I tried to

## make the monster from The Expendablenormal. I did this in After Effects. I made a normal and

**What's New in the?**

Create powerful electrical circuits and drawings in high quality. SEE Electrical has a large database with more than 5,000 templates and many electrical and logic symbols. Its userfriendly environment offers a simple interface that lets you build your circuit with just one click. SEE Electrical is compatible with most CAD programs and includes a picture gallery. Supported file formats: DXF, DWG, CDT,

IGES, DWG, DWF, LISP, LTC, BMP, TGA, JPG, GIF, EPS, PCX, PNG, SVG, PDF. SEE Electrical is a smart tool for electrical engineers who want to build powerful electrical circuits, even for professional drawings. If you are a designer who has a large presentation to show, SEE Electrical is the tool for you. Use it to create professional-looking diagrams and drawings, attach multiple files and edit from different programs, such as PowerPoint and CorelDraw. SEE Electrical is compatible with most devices and should you meet with an error, just send it back to us. We will make you a new one. SEE Electrical has a large database with more than 5,000 templates and many

electrical and logic symbols. Its user-friendly environment offers a simple interface that lets you build your circuit with just one click. SEE Electrical is compatible with most CAD programs and includes a picture gallery. Supported file formats: DXF, DWG, CDT, IGES, DWG, DWF, LISP, LTC, BMP, TGA, JPG, GIF, EPS, PCX, PNG, SVG, PDF. SEE Electrical is a smart tool for electrical engineers who want to build professional electrical circuits, even for professional drawings. It's always a smart idea to cover as much ground as you can when you're designing a circuit. To make sure you don't accidentally miss any components, you should create a list of all your

components in a separate document. Ducting is a very efficient way of routing and cooling your computer. However, drilling through many walls to find and install the ducting requires a lot of skill, experience, and your parents' patience. It's much easier to use a software program to design and generate the ducting in advance. DDDPROP consists of a series of utilities that use a novel approach to include many aspects of digital design and component selection. It implements a highly automated design process that allows a user to quickly create a circuit

**System Requirements For SEE Electrical:**

A minimum of 16 GB RAM is required for the application to function. 8 GB is recommended for high resolution graphics. Windows XP SP2 or later DirectX 9.0c or later 16.7 MB available disk space 512 MB (1 GB) video card memory 800×600 resolution 1024×768 resolution Special thanks to: Rae Smith Neal Menard Craig Sprouse Ryan Falvey Matt Eaton Rob Welsh

## Related links:

<http://cyclades.in/en/?p=27851> http://kurtosh-kalach.com/wp-content/uploads/2022/06/Autodesk\_Alias\_Design\_For\_PC\_2022Latest.pdf <https://npcfmc.com/song-surgeon-crack-with-keygen/>

<http://cyclades.in/en/?p=27849>

[https://urps-paca-chd.fr/wp-content/uploads/2022/06/Any\\_Code\\_Counter.pdf](https://urps-paca-chd.fr/wp-content/uploads/2022/06/Any_Code_Counter.pdf)

[http://eveningandmorningchildcareservices.com/wp-content/uploads/2022/06/Yello\\_for\\_TrueLocalcomau\\_Basic\\_Edition.pdf](http://eveningandmorningchildcareservices.com/wp-content/uploads/2022/06/Yello_for_TrueLocalcomau_Basic_Edition.pdf) [https://drogueriaconfia.com/wp-](https://drogueriaconfia.com/wp-content/uploads/2022/06/TrojanFlamerA_B_Removal_Tool__Crack__Product_Key_Full_Download_March2022.pdf)

[content/uploads/2022/06/TrojanFlamerA\\_B\\_Removal\\_Tool\\_\\_Crack\\_\\_Product\\_Key\\_Full\\_Download\\_March2022.pdf](https://drogueriaconfia.com/wp-content/uploads/2022/06/TrojanFlamerA_B_Removal_Tool__Crack__Product_Key_Full_Download_March2022.pdf)

<https://www.5etwal.com/paraport-crack-keygen-for-lifetime-latest-2022/>

<http://manukau.biz/advert/chm-ownerguard-crack-product-key-download/>

[https://frameofmindink.com/wp-content/uploads/2022/06/Logizian\\_Analyst\\_Portable\\_\\_X64\\_Updated2022.pdf](https://frameofmindink.com/wp-content/uploads/2022/06/Logizian_Analyst_Portable__X64_Updated2022.pdf)

<https://boardingmed.com/2022/06/08/sidebar-crack-free-for-pc-april-2022/>

[https://www.footandmatch.com/wp-content/uploads/2022/06/Surf\\_and\\_Write.pdf](https://www.footandmatch.com/wp-content/uploads/2022/06/Surf_and_Write.pdf)

https://desifaceup.in/upload/files/2022/06/sf1s1NaqYH5O3RhKCr9a\_08\_5af8331e1ff5998bcff1589ff8c39d91\_file.pdf

<https://guaraparadise.com/2022/06/08/the-promise-of-ages-license-keygen-for-windows-updated/>

<https://okinawahousingportal.com/dilexpr-crack-download/>

<https://cyclades.in/en/?p=27844>

[https://www.onmoda.net/wp-content/uploads/2022/06/Convex\\_Lens.pdf](https://www.onmoda.net/wp-content/uploads/2022/06/Convex_Lens.pdf)

<https://wmondemand.com/?p=4658>

[https://freetalkusa.app/upload/files/2022/06/4XY1EU7YjsquiIqxFsF9\\_08\\_5af8331e1ff5998bcff1589ff8c39d91\\_file.pdf](https://freetalkusa.app/upload/files/2022/06/4XY1EU7YjsquiIqxFsF9_08_5af8331e1ff5998bcff1589ff8c39d91_file.pdf) <https://www.apunkagames.best/2022/06/gslpy-crack-free.html>